# **Premiere Pro Manual Cs5**

[Free Download] Premiere Pro Manual Cs5 - PDF Format. Book file PDF easily for everyone and every device. You can download and read online Premiere Pro Manual Cs5 file PDF Book only if you are registered here. And also You can download or read online all Book PDF file that related with premiere pro manual cs5 book. Happy reading Premiere Pro Manual Cs5 Book everyone. Download file Free Book PDF Premiere Pro Manual Cs5 at Complete PDF Library. This Book have some digital formats such us : paperbook, ebook, kindle, epub, and another formats. Here is The Complete PDF Book Library. It's free to register here to get Book file PDF Premiere Pro Manual Cs5.

## **Adobe Premiere Pro User Guide**

February 15th, 2019 - Use the Adobe Premiere Pro User Guide to access documentation related to Adobe Premiere Pro Choose your topic from the left rail to access articles and tutorials or get started below

## **Importing media files into Premiere Pro Adobe Help Center**

February 14th, 2019 - Premiere Pro can import many video and audio formats Premiere Pro can import files in the formats listed here provided the codec used to generate a specific file is installed locally Most of these software modules are installed automatically with Premiere Pro

#### **Adobe Premiere Pro CC Classroom in a Book amazon com**

January 31st, 2019 - The fastest easiest most comprehensive way to learn Adobe Premiere Pro CC Classroom in a Book® the best selling series of hands on software training workbooks offers what no other book or training program doesâ€"an official training series from Adobe Systems Incorporated developed with the support of Adobe product experts

# **Premiere Pro Classes Premiere Pro Training**

February 14th, 2019 - AGI offers regularly scheduled Premiere Pro classes in Boston New York City and Philadelphia private Premiere Pro training on site nationwide and online Premiere Pro courses Public Premiere Pro classes led by a live instructor in the same classroom as you Our Premiere Pro courses are led by the authors of three Premiere Pro training books

# **Cover Flow Template for Premiere Pro CC PremierePro net**

February 14th, 2019 - This template enables you to quickly make a cover flow sequence in Premiere Pro CC and easily edit it Itâ $\epsilon$  s as simple as putting your source videos in the source timelines

#### **Comic Book animation in 3D PremierePro net**

February 14th, 2019 - With this free Premiere Pro template project you can use your own video clips and create this animation in seconds Made entirely inside of Premiere Pro CC using built in effects only

#### **v13 0 Adobe Premiere Pro CS CC Portable full versions**

February 15th, 2019 - Adobe Premiere is a high quality video editing software with good compatibility which can coordinate with Adobeâ $\epsilon$  s other products It is widely used in the production of advertising and television program also has been regarded as one of the indispensable video clipping tools by many video editing amateurs and professionals

#### **ProEXR fnordware com**

February 12th, 2019 - OpenEXR is the visual effects industry standard floating point file format and the best format to use when working with 32 bit HDR imagery Access all the capabilities of OpenEXR from within Adobe Photoshop After Effects and Premiere Pro using ProEXR OpenEXR can support multiple layers of imagery but Photoshop can t read or save layered EXR files unless you have ProEXR

## **Buy Adobe Animate CC Flash and 2D animation software**

December 12th, 2017 - A new age for animation Design interactive vector and bitmap animations for games apps and the web Bring cartoons and banner ads to life And add action to tutorials and infographics With Animate CC you can quickly publish to multiple platforms and reach viewers on desktop mobile and TV Get

## **Adobe Photoshop Wikipedia**

February 14th, 2019 - Adobe Photoshop is a raster graphics editor developed and published by Adobe Inc for macOS and Windows It was originally created in 1988 by Thomas and John Knoll Since then it has become the de facto industry standard in raster graphics editing to the point that it has also become a generic trademark leading to its use as a verb such as to photoshop an image photoshopping and

#### **What Do All of the Adobe Programs Do groovyPost**

November 25th, 2018 - Fireworks is a fascinating creature Like Illustrator it works primarily with vector graphics with some marginal bitmap editing available But Fireworks is oriented for web and mobile

#### **Boris FX Continuum 2019**

February 14th, 2019 - Boris Continuum is the most comprehensive visual effects plug in for Adobe Apple Avid and OFX host applications

## **Adobe Dreamweaver CC Classroom in a Book 2014 release**

February 4th, 2019 - The fastest easiest most comprehensive way to learn Dreamweaver CC 2014 release Classroom in a Book the best selling series of hands on software training workbooks offers what no other book or training program doesâ€"an official training series from Adobe Systems Incorporated developed with the support of Adobe product experts

## **Download Full Documentation amp eBook Manuals All Adobe**

April 4th, 2018 - Need an Adobe product manual reference guide the online help documentation They re all downloadable here for all applications as free ebooks

#### **The 14 Must Have Adobe CC Keyboard Shortcut Cheat Sheets**

April 10th, 2018 - Hereâ $\epsilon_{\mathbb{M}}$ s a very handy resource from Jamie Spencer â $\epsilon_{\mathbb{M}}$ 

the complete set of essential keyboard shortcut cheat sheets for every major Adobe CC applicationâ€| These comprehensive sheets can save you loads of time every day by speeding up your work and allowing you to bypass the need for mouse clicks and

# D-D<sup>o</sup>Ñ.D2D2NeÑ, D<sup>2</sup>D D<sup>2</sup>DuD24 D<sup>2</sup> Adobe Premiere fl factor ru

February 9th, 2019 - ĐŸĐ¾Ñ. Đ»Đụ Đ¼Đ¾Đ½Ñ, ажа Đ<sup>2</sup>Đ, Đ´ĐụĐ¾ Đ<sup>2</sup> Ñ€ĐµĐ´Đ°Đ°Ñ, Đ¾Ñ€Đµ еĐ<sup>3</sup>Đ¾ Đ½ÑfжĐ½Đ¾ Đ¾Ñ, ҀеĐ½Đ´ĐµÑ€Đ, Ñ, ŇŒ  $\tilde{N}$ • $D^{2}\tilde{N}$ ... $\tilde{N} \in D^{o}D^{1}$ ⁄ $D$   $\tilde{N}$ .  $\tilde{N}$  $\in$   $\tilde{N}$ •  $D^{1}/D^{o}D$   $D^{\pm}D^{2}M^{o}$  $D^{\infty}D^{1}D^{1}$   $D^{\infty}N$  $f\tilde{N}$  $\ddot{f}\tilde{N}$  $f\tilde{N}$  $f\tilde{N}$  $f\tilde{N}$  $f\tilde{N}$  $D^{o}D^{o}\tilde{N}$  $fD^{o}D^{0}\tilde{N}$  $D_2D_4^{\chi} D^2D_4^{\chi}D \cdot D_4^{\chi}D_4^{\chi}D \P D_2^{\chi}D \P \P \qquad D_4^{\chi}D \quad D_4^{\chi}D \quad D_4^{\chi}D \quad D_5^{\chi}D \quad D_5^{\chi}D \quad D_6^{\chi}D \quad D_7^{\chi}D \quad D_7^{\chi}D \quad D_8^{\chi}D \quad D_8^{\chi}D \quad D_9^{\chi}D \quad D_9^{\chi}D \quad D_9^{\chi}D \quad D_1^{\chi}D \quad D_1^{\chi}D \quad D_1^{\chi}D \quad D_2^{\$ Đ <sup>2</sup>Đ <sup>0</sup>Đ ½Đ ½Đ ½Đ ½ Đ <sup>1</sup> Ñ • Ñ , Đ ° Ñ , Ñ ŒĐ µ Ñ • Ñ €Đ ° Ñ • Ñ • Đ ° Đ °Đ ¶ Ñ ƒ Đ <sup>2</sup>Đ °Đ ¼ Đ ¿ Ñ €Đ ¾ D<sup>1</sup>/<sub>2</sub>D<sup>o</sup>Ñ.Ñ √Ñ €D<sup>3</sup>/D<sup>1</sup>D<sup>o</sup>D, Ñ • Đ<sup>o</sup>Ñ • Đ¿Đ<sup>3</sup>/Ñ €Ñ, Đ<sup>o</sup> Đ<sup>2</sup>Đ, деĐ<sup>3</sup>/ Đ<sup>2</sup> Adobe premiere

#### aulaClic Cursos de Informá¡tica gratis y de calidad con

February 14th, 2019 - En españ±ol click se escribe sin k aulaClic Prohibida la reproducciÃ<sup>3</sup>n por cualquier medio Los cursos de aulaClic están protegidos en el Registro de la Propiedad Intelectual

# Digital Arts Classes amp Certificates UNM Continuing Education

February 8th, 2019 - Use Adobe Illustrator to create vector art in both color and black and white Learn the basic tools and techniques including geometric and freeform drawing tools transformation tools and path editing paint and type tools and exporting art for output

the bridesmaids story irena tjiunata introduction food science as a discipline link springer mathematical modelling with chernobyl registry data registry and concepts 1st edition reprint owners manuals free for 2000 bmw  $z<sub>3</sub>$ mastercraft floor nailer manual ppt on economics of class11 chapters trophies grade 1 level 1 5 harcourt school publishers trophies georgia games ps2 iso lista de jogos ps2 the grid design workbook secret soldiers of the revolution soviet military intelligence 1918 1 9 3 3 1st edition computers and written texts clementine 1 sara pennypacker cultivo biologico de rboles frutales gu a de campo pdf printer vb6 wordpress solution manual halliday resnick 10th edition anchor charts for algebra observations of sir richard hawkins knt in his voyage into the south sea in the year 1593 reprinte

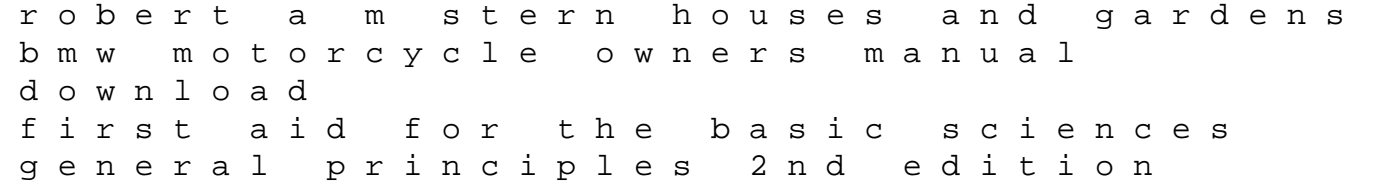